## Datenblatt

## 1-M Kunststoff-Zollstock UV-Druck, 4/0-farbig

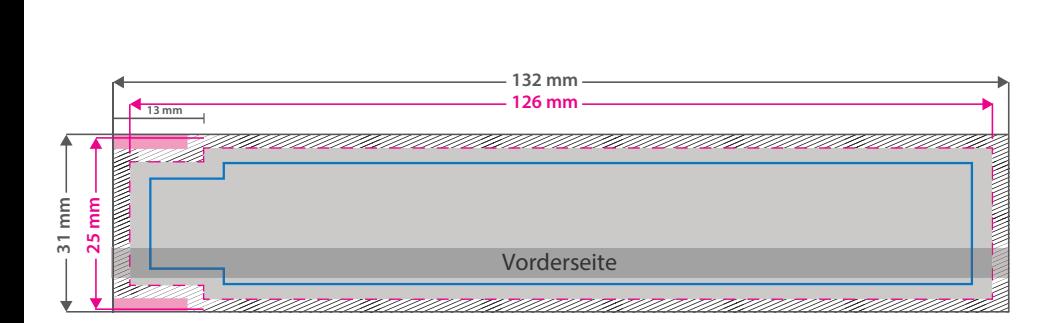

Bitte legen Sie Texte oder Grafikelemente mit der Mindestgröße von 18 pt bzw. 6 mm Höhe an, damit diese über mindestens 2 Leisten gedruckt werden und nichts abgeschnitten wird.

**Datenformat: 132 x 31 mm** Das Format, in dem Ihre Druckdaten angelegt sein sollten. In diesem Format enthalten sind: **3 mm Beschnitt**.

#### **Endformat: 126 x 25 mm**

Dies entsprich dem Format, der bedruck-**I** baren Fläche

### **Sicherheitsabstand: 3 mm (**auf allen Seiten)

Dieser wird vom Endformat aus gemessen und verhindert unerwünschten Anschnitt Ihrer Texte und Informationen während der Produktion.

#### **Hinweise zur Druckdatenerstellung: UV-Direktdruck**

- · Bitte liefern Sie die Druckdaten als Vektorgrafiken oder Bitmaps an.
- Die Druckdaten müssen im CMYK-Farbmodus angelegt werden.
- Wenn Sie Weiß als Druckfarbe verwenden, gilt Weiß als eigenständige Farbe. Bitte benennen Sie weiße Elemente mit "Weiss" und legen Sie sie zur
- Ansicht in CMYK 100/0/0/0 an. Die Volltonfarbe "Weiss" muss sich auf der obersten Ebene im Motiv befinden und auf "Überdrucken" eingestellt sein. • Wichtige Informationen sollten mit einem Mindestabstand von 0,5 mm zum Rand des Endformates angelegt sein.
- Mindeststrichstärke: 0,5 pt bzw. 0,18 mm (positiv)/1 pt bzw. 0,35 mm (negativ).
- Empfohlene Schriftgröße: 6 pt bzw. 2,1 mm (positiv)/8 pt bzw. 2,82 mm (negativ).
- Verwenden Sie am besten serifenlose Schriften (z. B. Arial), vor allem bei kleinen Schriftgrößen.
- Alle Schriften müssen eingebettet oder in Pfade umgewandelt sein.

# 3 Tipps zur fehlerfreien Gestaltung Ihrer Druckdaten

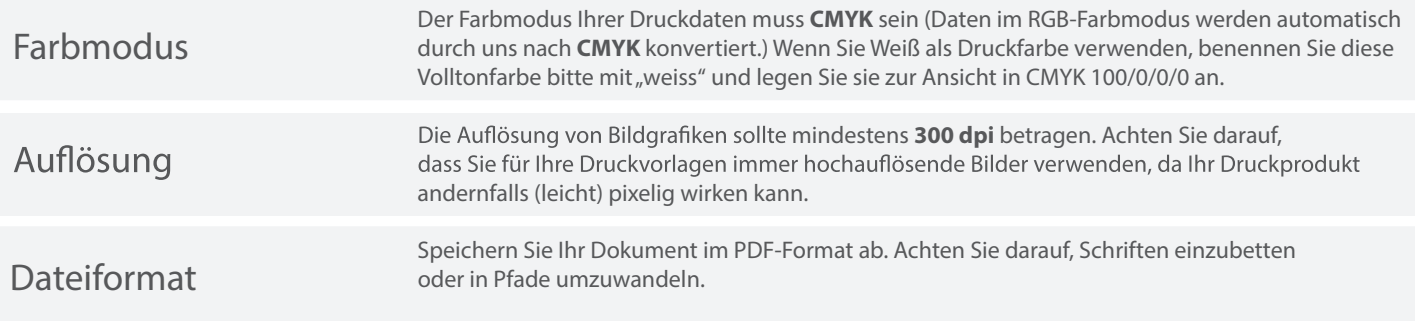